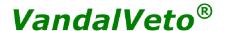

## 800720

# 4K HDMI 1X8 Splitter

#### 1.0 Instruction:

This is a high performance one HDMI input and eight HDMI output splitter. It can distribute 1 ultra HD source to 8 Ultra HD displays for your device, The system supports all 3D TV formats in addition to all HDTV formats up to 4KX2K/30 HZ.

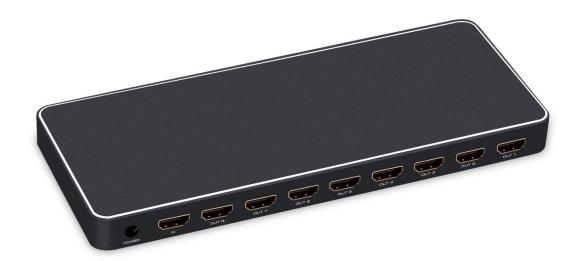

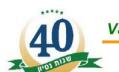

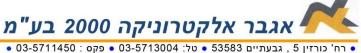

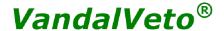

### 2.0 Specifications:

| Input ports           | 1XHDMI(Female type)                        |  |
|-----------------------|--------------------------------------------|--|
| Output port           | 8XHDMI(Female type)                        |  |
| Bandwidth support     | Up to 10.2 Gbps                            |  |
|                       | LPCM 7. 1 CH, Dolby True HD, and DTS-HD    |  |
| Audio support         | Master Audio                               |  |
| Video resolution      | Up to 4KX2K/30HZ                           |  |
| 3D Format support     | Up to 1080P/60HZ                           |  |
| Operating Temperature | 0°C ~ 40 °C/32 °F ~104°F                   |  |
| Storage Temperature   | 20 °C ~ 60 °C/-4 °F ~140 °F                |  |
|                       | Human Body Model: ±8kv(air -gap discharge) |  |
| ESD Protection        | ±4kv (contact charge)                      |  |
| Dimensions            | 250MMx 100MMx20MM                          |  |

#### 3.0 Connection:

- a) Connect the input source and output displays to the HDMI Splitter
- \* Please refer to the Connection Image
- b) Connect the DC  $5\,\text{V}/2\text{A}$  power supply into the splitter Please make sure no other voltage power supply should be connected. Power supply with higher voltage may damage the splitter.
- c) Turn on the power switch.
- d) When all input and outputs are connected and turned on, the corresponding LED will light Attention Insert and Extract cable gently.

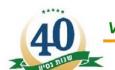

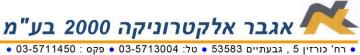

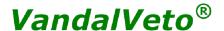

#### 4.0 Interface:

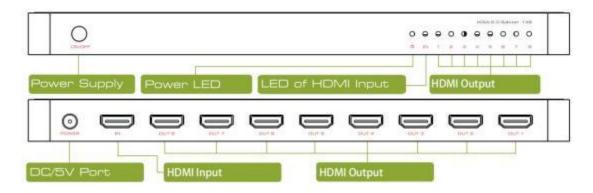

#### 5.0 Box contents:

| Item              | Qty   | Remark   |
|-------------------|-------|----------|
| HDMI 1X8 Splitter | 1 PCS |          |
| Power supply      | 1 PCS | DC 5V/2A |
| User manual       | 1 PCS | English  |

#### 6.0 FAQ:

#### a) The splitter doesn't appear to be functioning.

Firstly check if the LED lights the power supply is connected and the power switch is turned on. Secondly, make sure all cables are well connected, and are in good condition. Thirdly, make sure the length of the cables is within the MAX supported length of this splitter. Lastly, please try to connect the input device to the display directly to see if it display normally

# b) If the maximum resolution the eight displays supported is not the same, what resolution will be displayed?

After an EDID process the splitter will choose the lowest one and output to all displays.

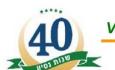

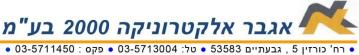